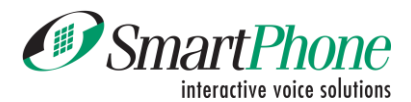

# *Vertrag Smart Number 0900 - 0901 - 0906*

#### *Angaben des Inhabers* ∧

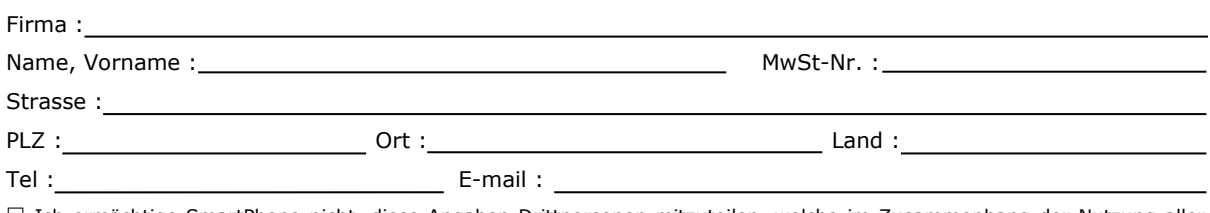

 Ich ermächtige SmartPhone nicht, diese Angaben Drittpersonen mitzuteilen, welche im Zusammenhang der Nutzung aller SmartNumbers Anfragen bezüglich dieses Vertrages stellen.

## *Korrespondenzadresse*

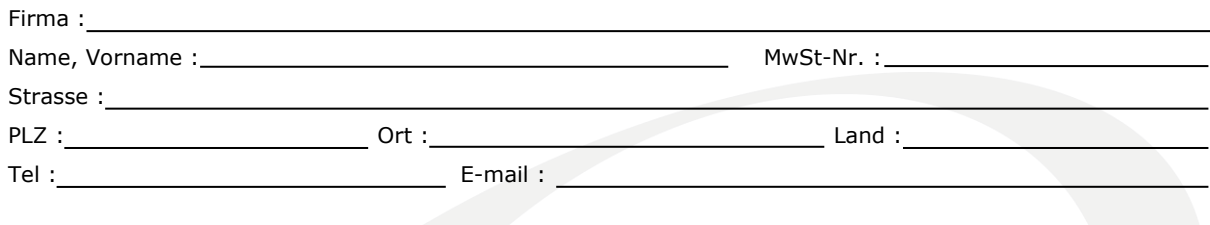

## *Angaben zur Überweisung*

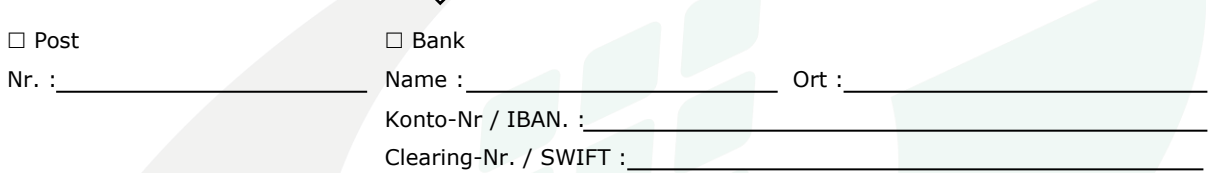

## *Smart Number*

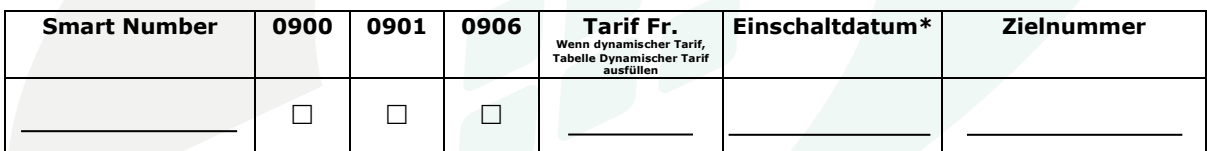

\* Ohne weitere Angaben wird die Inbetriebnahme bei Vertragseingang durchgeführt.

# *Dynamischer Tarif*

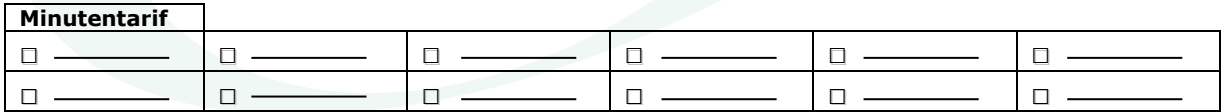

Kreuzen Sie bitte den beim Verbindungsaufbau zu verwendenden Tarif an. Ohne Angabe, wird der Anruf bis zu einem durch Sie generierten Tarif gratis sein.

#### *IP-Routing-Lösung* ◇

 Ich bestelle die Routing-Lösung VoIP Smart Numbers und habe die zur Zeit gültige Preisliste zur Kenntnis genommen.

#### *Smart Administration* ♦

 Ich möchte den Smart Administration-Dienst bestellen : Webinterface zur vollständigen Verwaltung meiner Smart Number, detaillierte Statistiken, Änderung der Zielnummer, Planung & Routing, Monatsauszug, SMS-Promotion, Top 200 meiner besten Kunden, personalisierte Nummernanzeige, Schwarze Liste, …

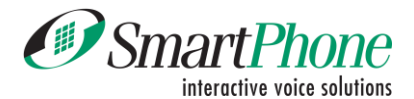

#### *Phone2Pay*  $\rightsquigarrow$

Ich wünsche für meine Internetseite die Lösung des On-line-Zahlungssystems Phone2Pay.

# *Smart IVR*

Ich möchte den Smart-IVR Dienst bestellen.

Datum der Inbetriebnahme\*: \* Ohne weitere Spezifikation erfolgt die Aufschaltung ab dem Vertragseingang.

# *Smart Call Agent*

Ich möchte den Dienst Smart Call Agent nutzen (gemeinschaftlicher Vokalserver).

Datum der Inbetriebnahme\*: \* Ohne weitere Spezifikation erfolgt die Aufschaltung ab dem Vertragseingang.

#### *Option* ∧

**KMU Pack**, für Unternehmen mit mindestens einem Business-Dienst für Voice und/oder Data bei VTX.

### *Verwendungszweck der Smart Number*

- $\Box$  Marketing / Verkauf  $\Box$  Finanzen / Bank, Versicherung  $\Box$  Wettbewerbe / Glücksspiel
- 
- 
- $\square$  Sammelaktionen / Spenden  $\square$  Hellsehen & Astrologie  $\square$  Andere:
- $\square$  EDV / Internet  $\square$  Rechtswesen / öffentl. Verwaltung  $\square$  Unterhaltung / Spiel
	-
	-
- 
- Produkteverkauf / Aktionen Medizin / Gesundheit Unterhaltung für Erwachsene
	-

### *Spezialbedingungen*

### **Bestandteile dieses Vertrages sind**:

**Smart Number**: Die geltenden Allgemeinen Geschäftsbedingungen (AGB) & Preisliste. **Smart IVR**: Die geltenden Allgemeinen Geschäftsbedingungen (AGB) & Preisliste. **Smart Call Agent**: Die geltenden Allgemeinen Geschäftsbedingungen (AGB) & Preisliste.

**Der Kunde bestätigt hiermit, diese zur Kenntnis genommen zu haben und damit einverstanden zu sein.**

**Der Kunde ermächtigt SmartPhone sämtliche nötige Schritte in seinem Namen zu unternehmen, damit ihm das BAKOM eine Mehrwertnummer für die Nutzung einer von Ihm spezifisch gewünschten Dienstleistung, welche er anbieten möchte, zuteilt.**

**Der Kunde ermächtigt SmartPhone ebenfalls, sämtliche nötige Schritte bezüglich der Inbetriebnahme und der Deaktivierung der auf dieser Weise durch das BAKOM zugeteilten Nummer zu unternehmen. Diese Nummer ist integrierter Bestandteil des vorliegenden Vertrages.**

**Der Kunde nimmt davon Kenntnis, dass ihm für die Zuteilung dieser Nummer eine jährliche Zuteilungsgebühr direkt vom BAKOM fakturiert wird.**

Ort und Datum : \_\_\_\_\_\_\_\_\_\_\_\_\_\_\_\_\_\_\_\_\_\_\_\_\_\_\_ Stempel und Unterschrift:\_\_\_\_\_\_\_\_\_\_\_\_\_\_\_\_\_\_\_\_\_\_\_\_\_